# **Computer Operator and Programming Assistant 2nd Semester - Module 1 : JavaScript and Creating Web Page**

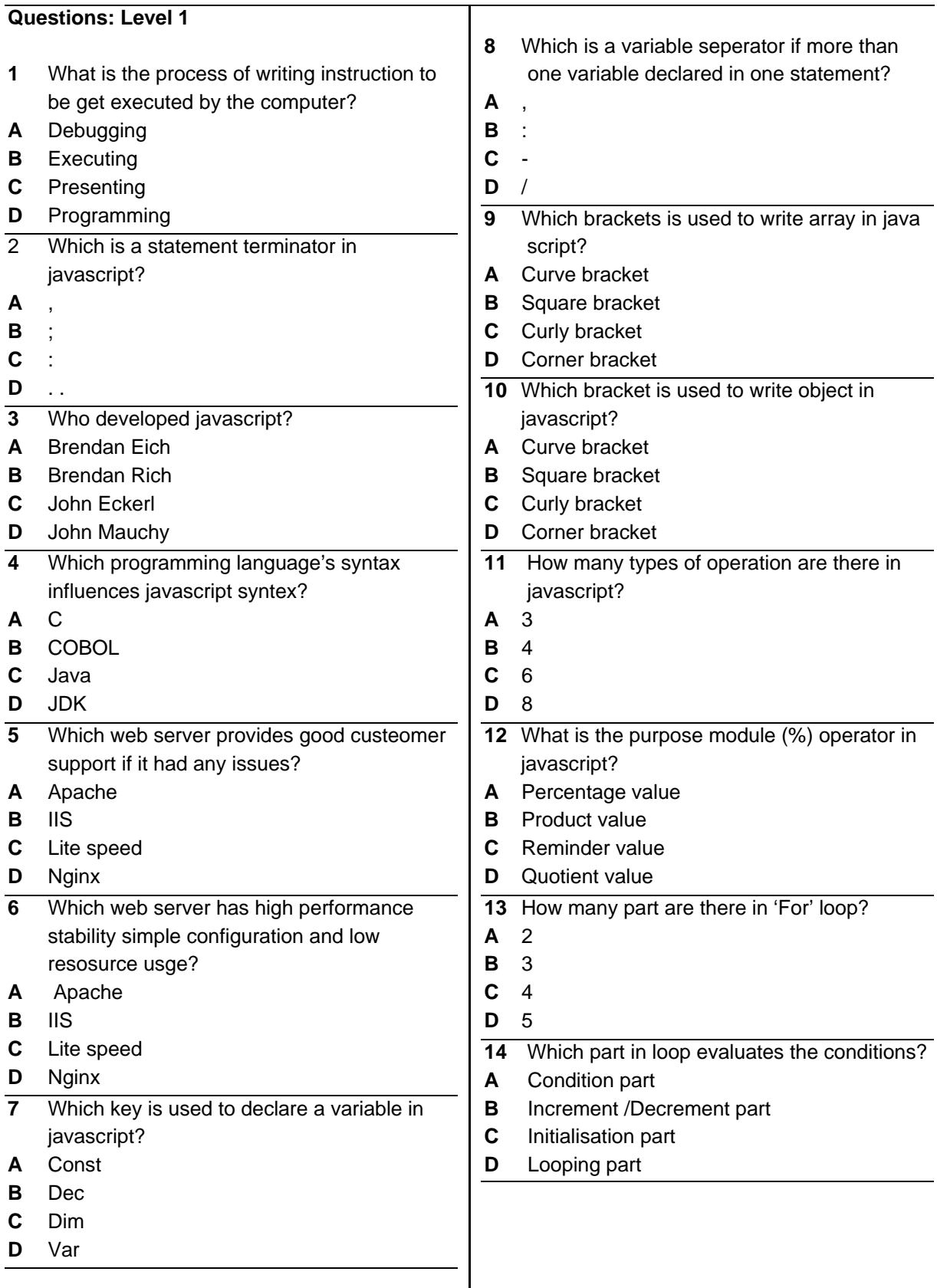

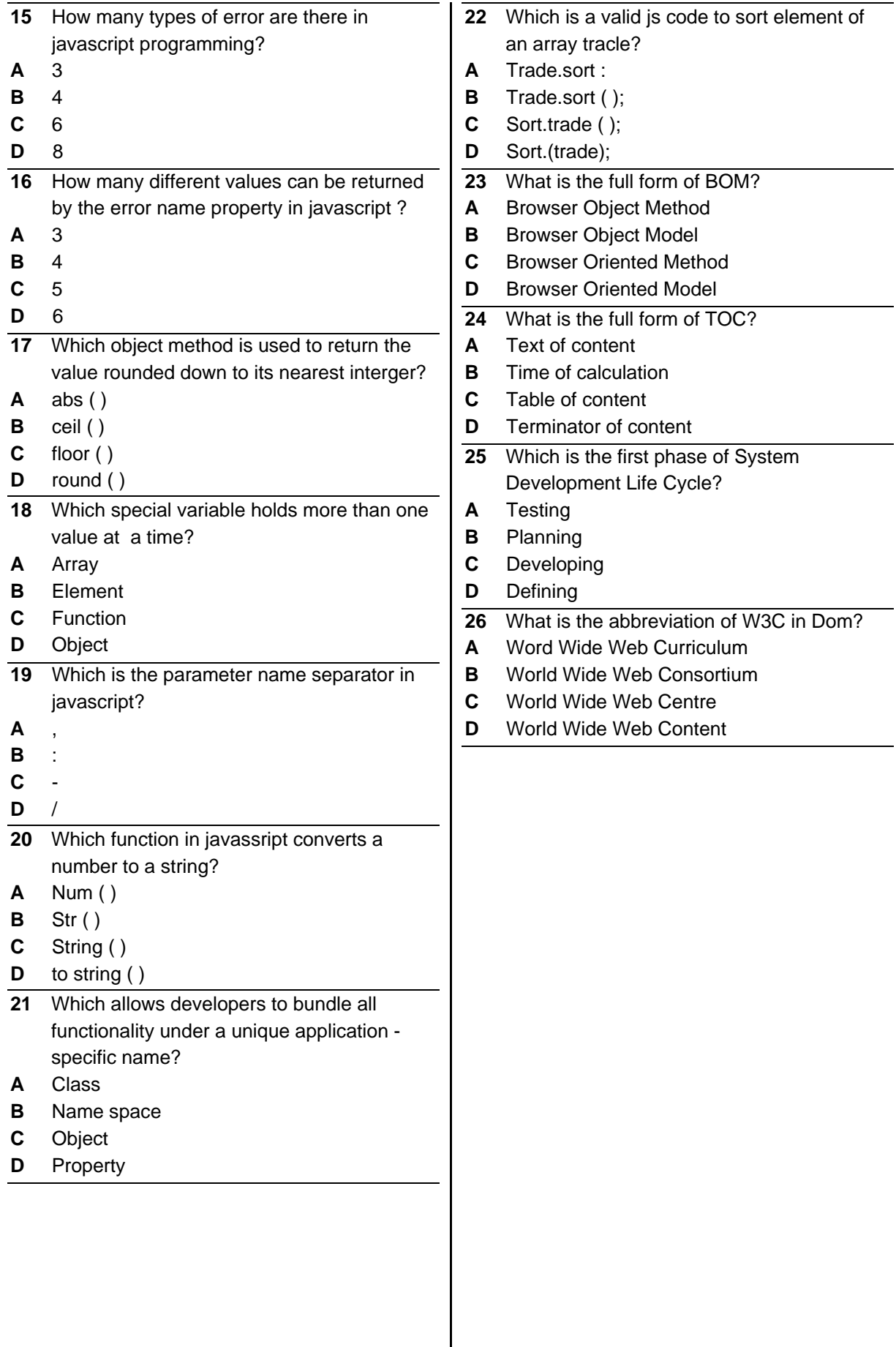

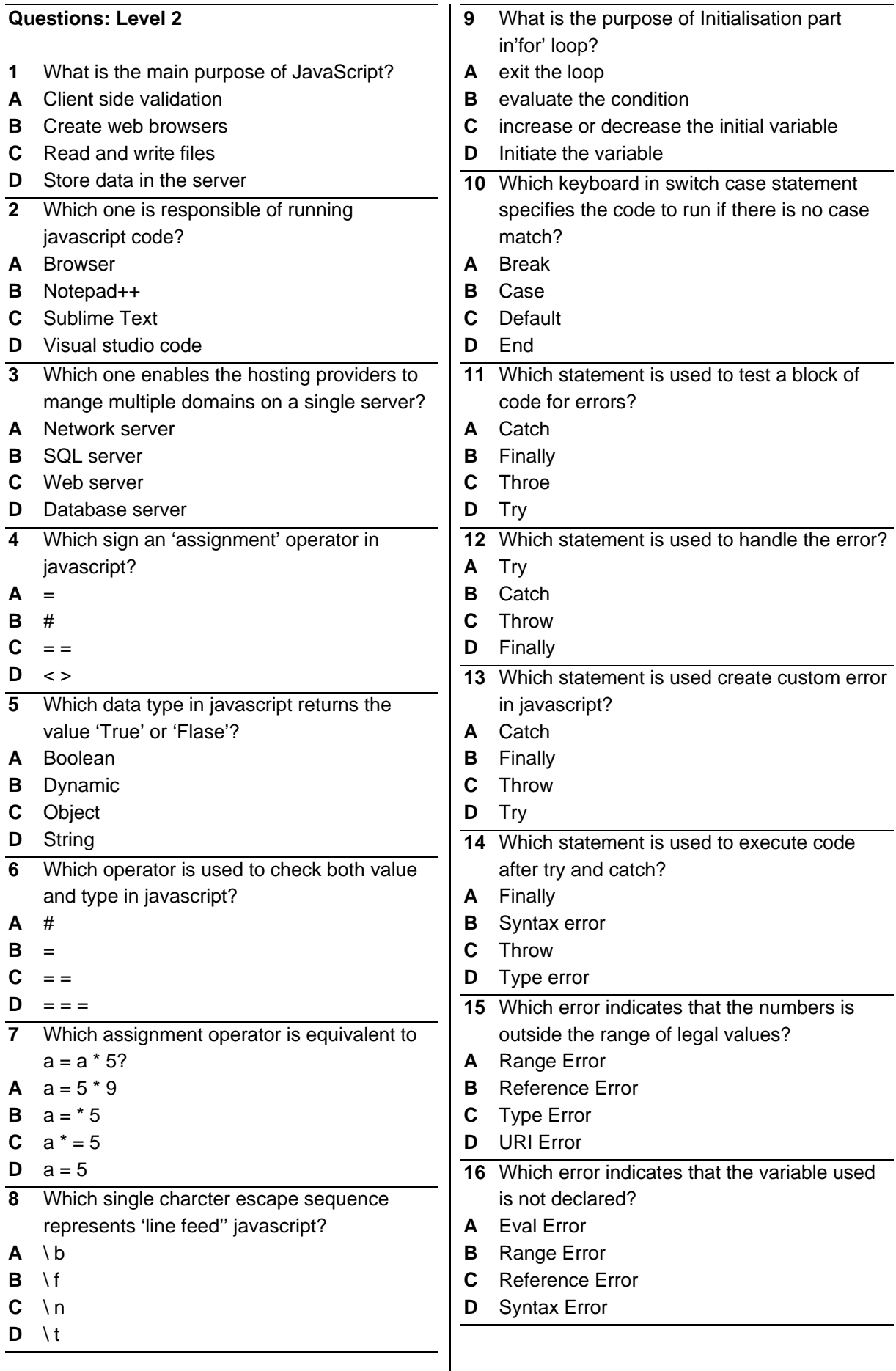

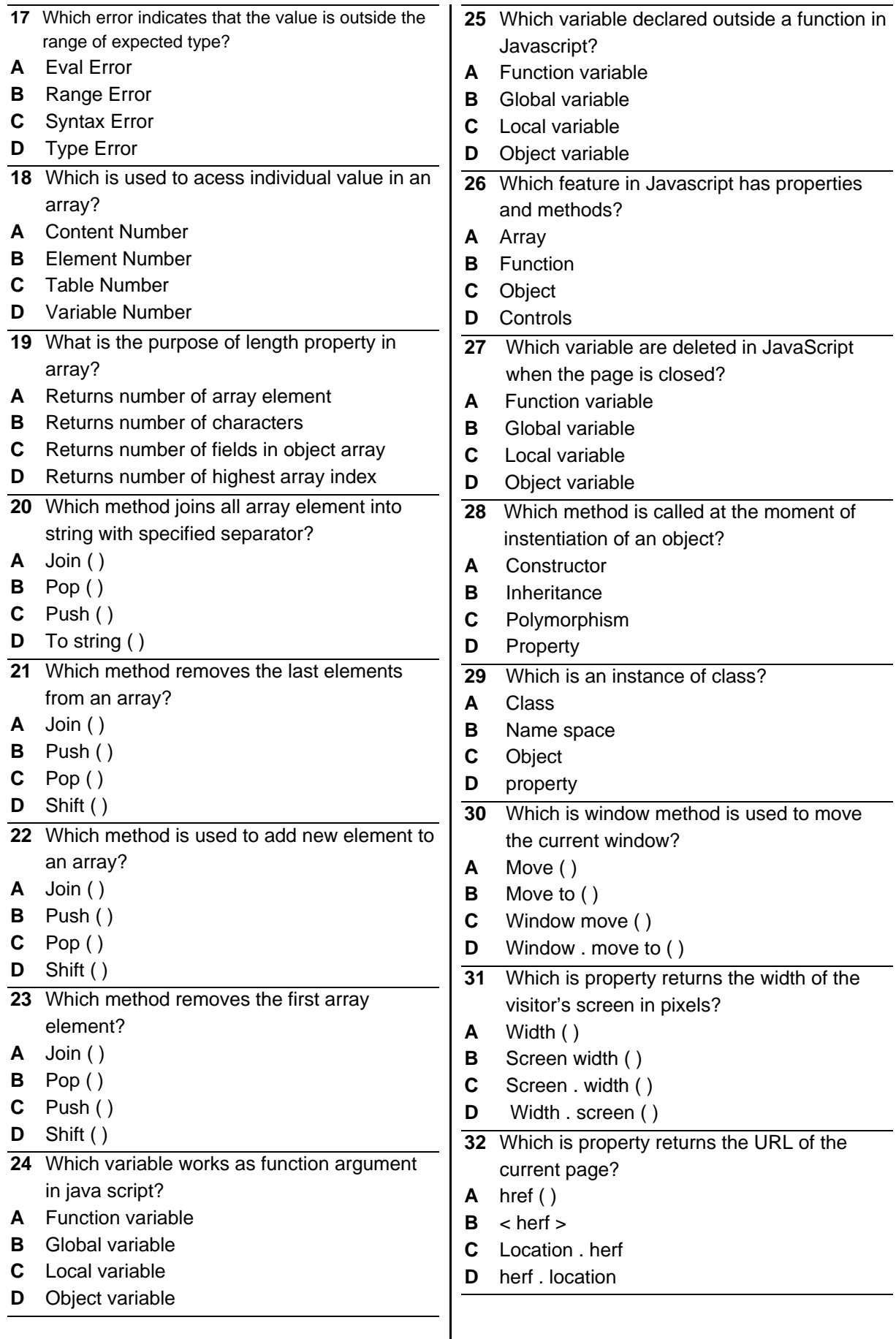

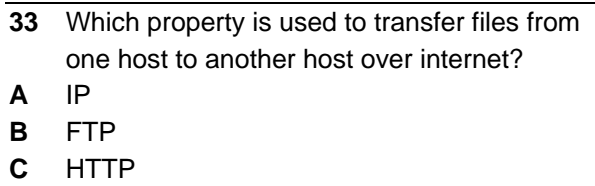

- **D** SMTP
- **34** Which open source software is used to upload from client to server or download from server to client?
- **A** PHP
- **B** Perl
- **C** HTTP
- **D** FILEZILLA

## **Questions Level 3**

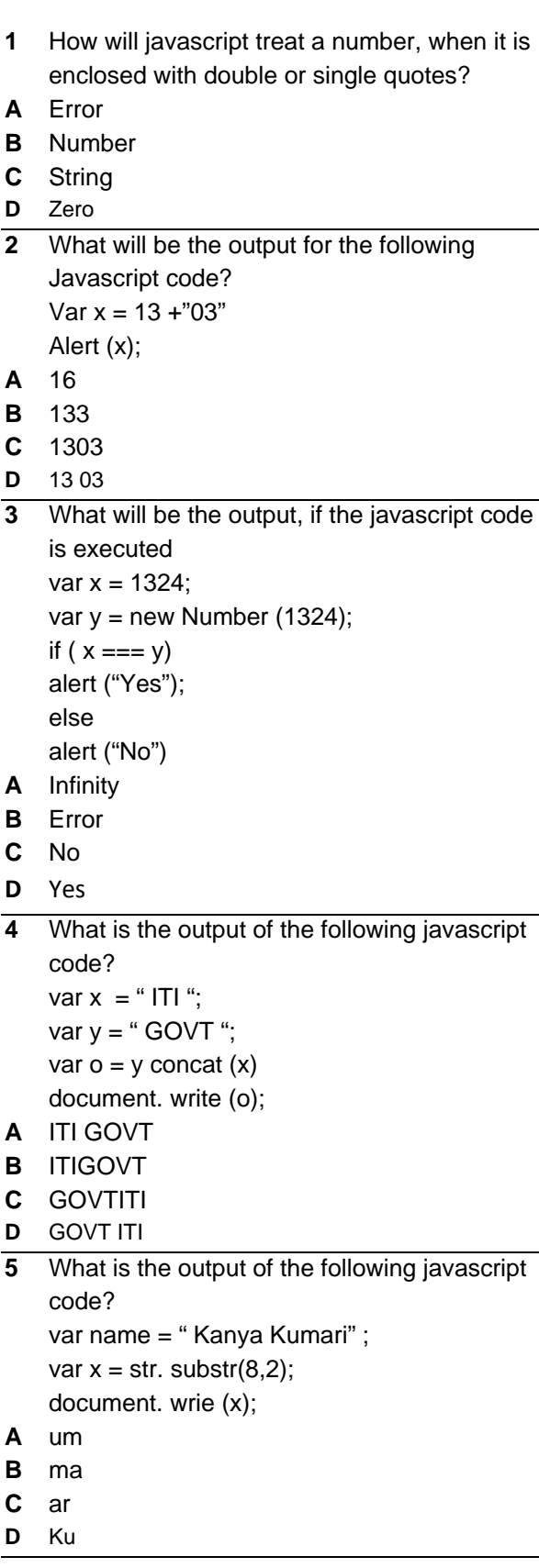

### **Module 1 : JavaScript and Creating Web Page - Key paper**

**Questions: Level 1 Questions: Level 2 Questions: Level 3** 

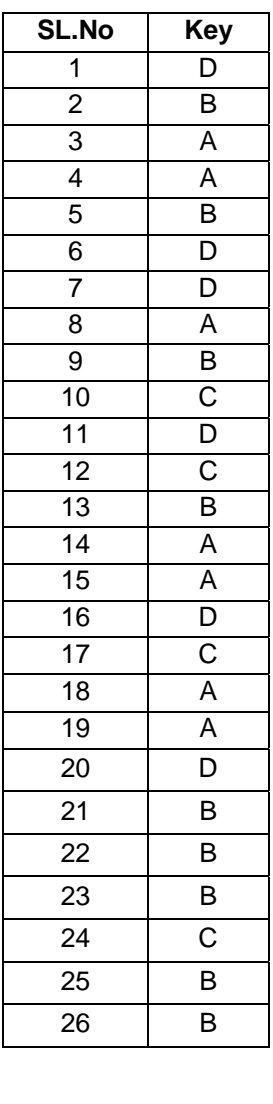

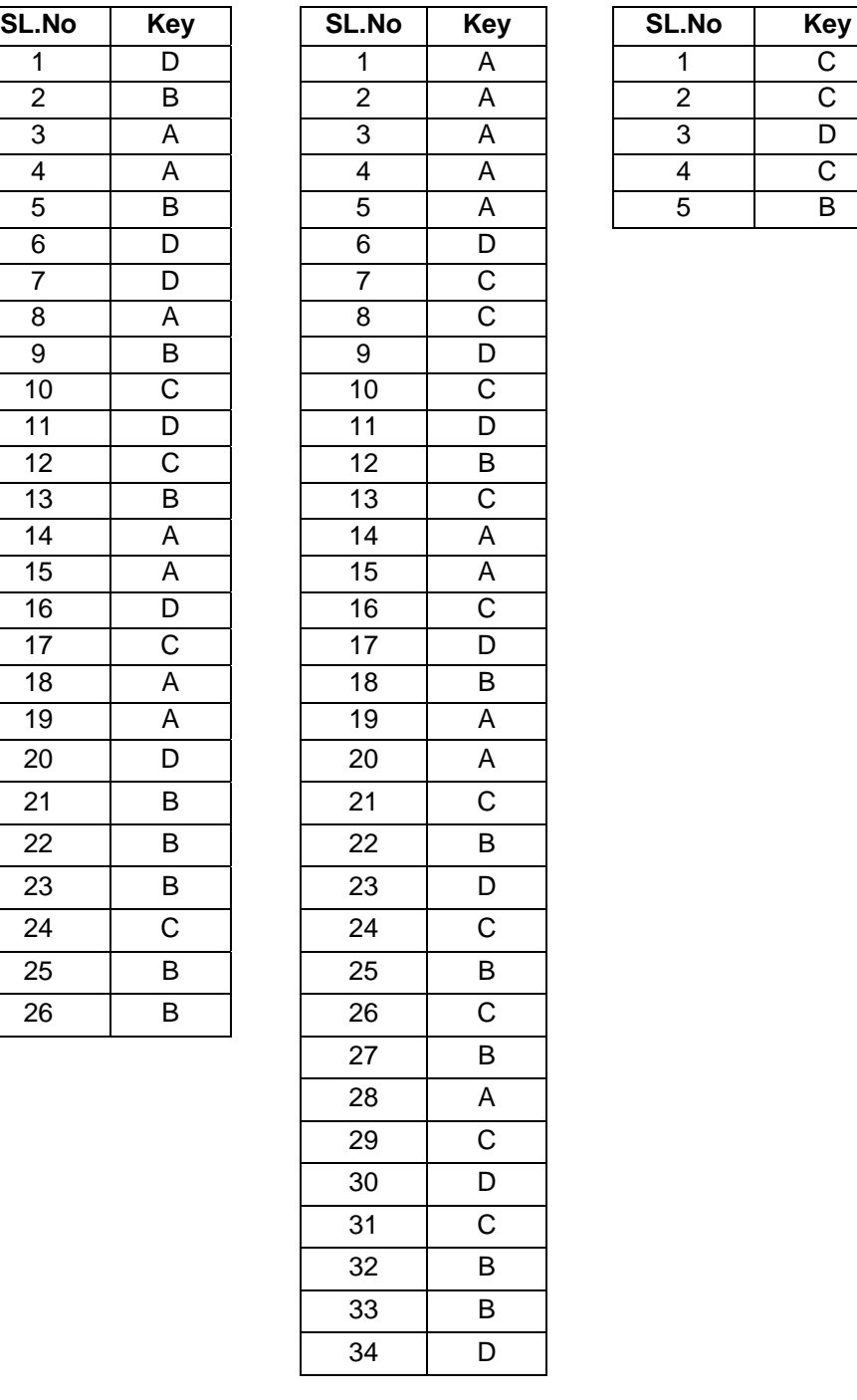

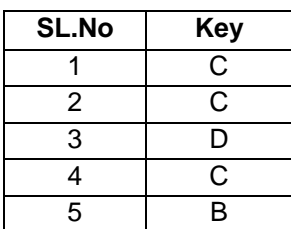

# **Computer Operator and Programming Assistant 2nd Semester - Module 2 : Programming with VBA**

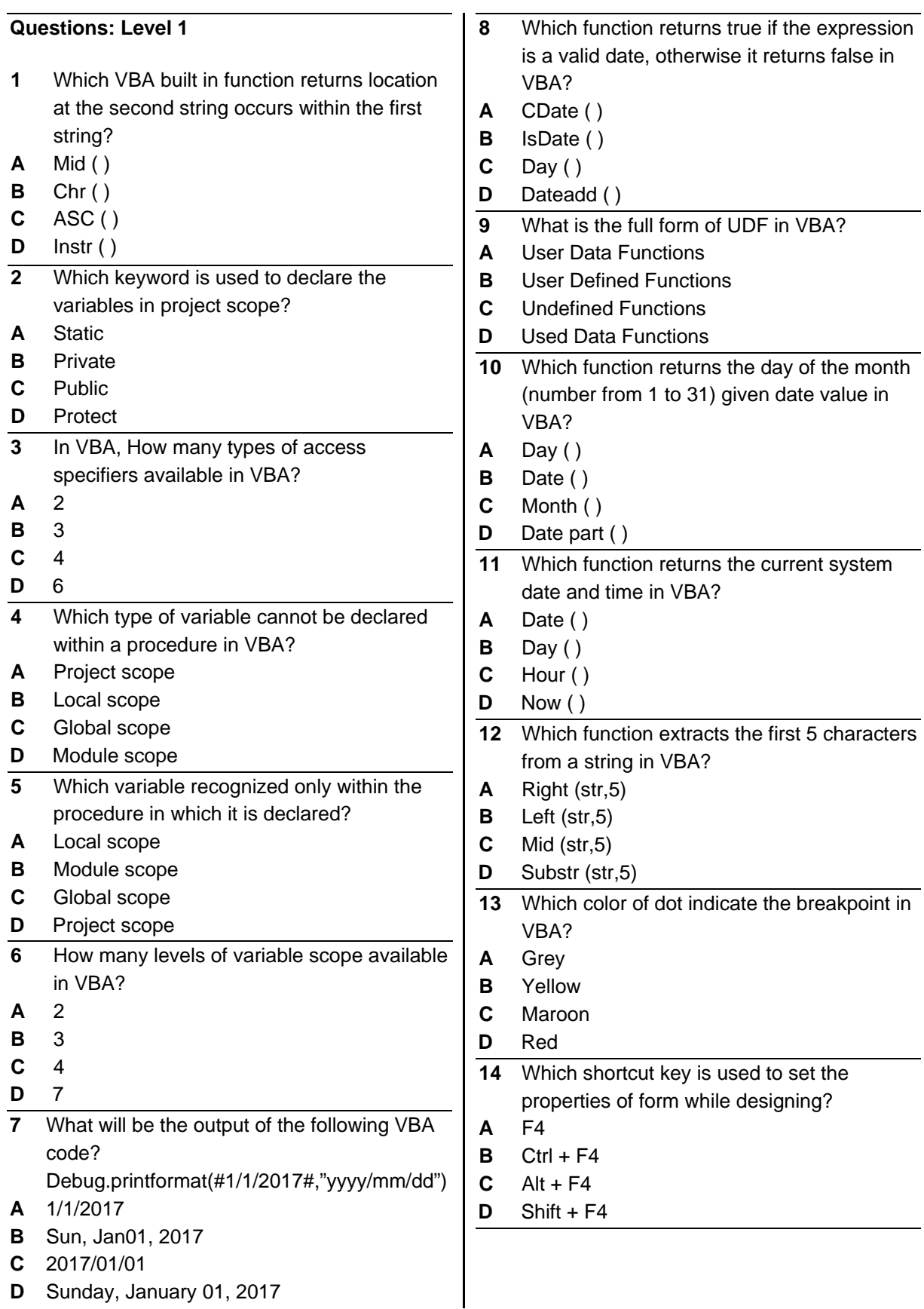

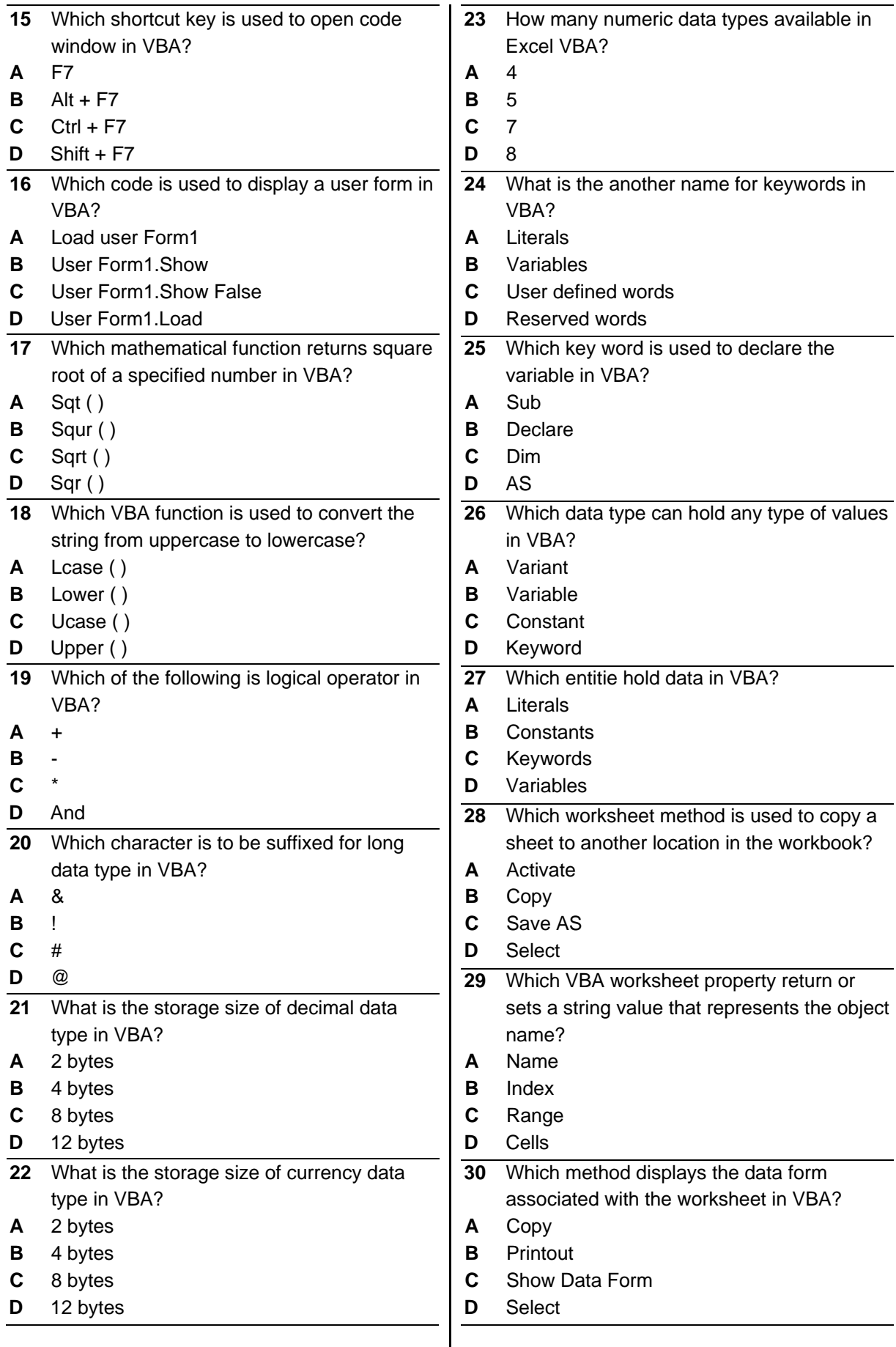

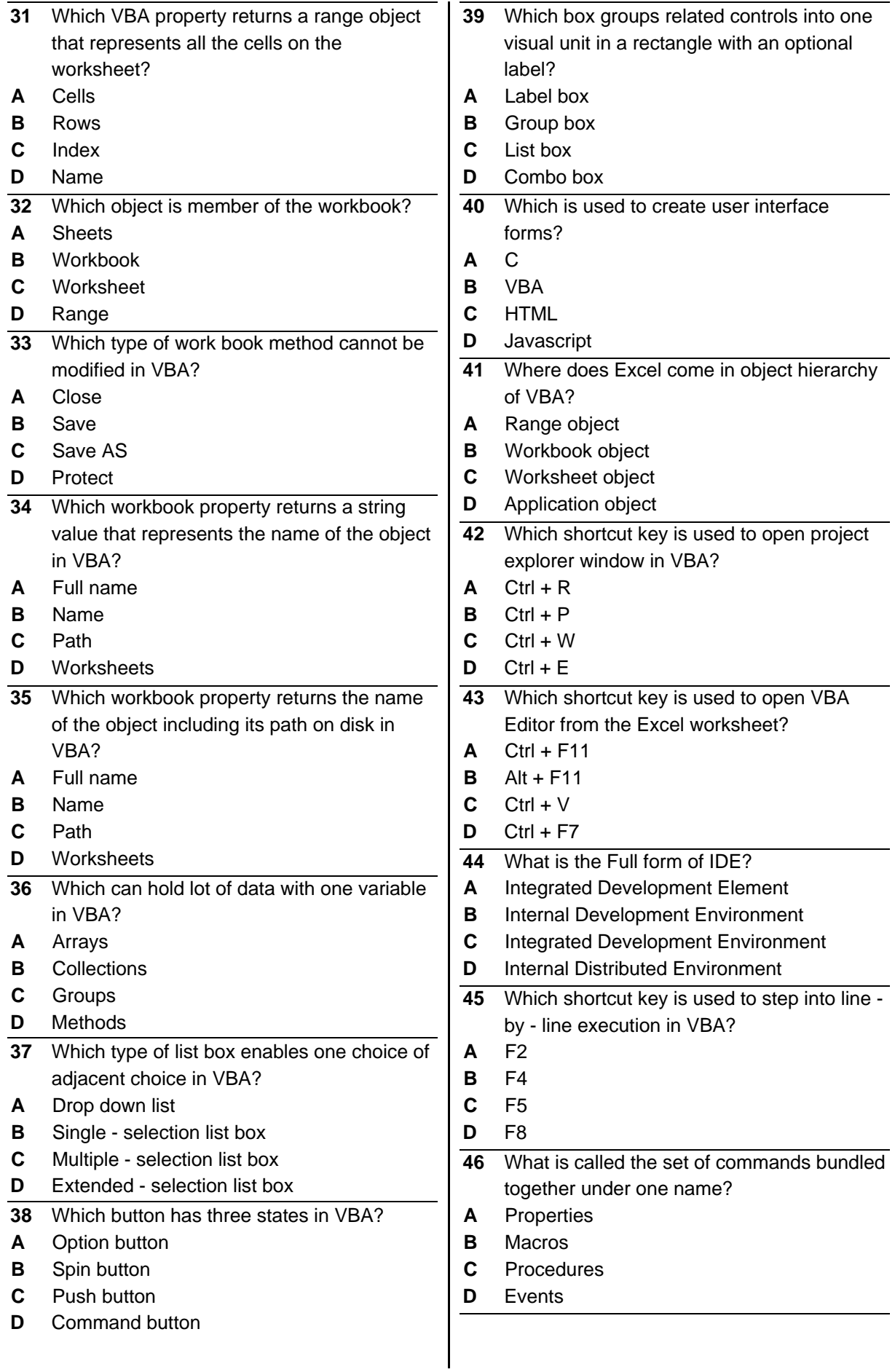

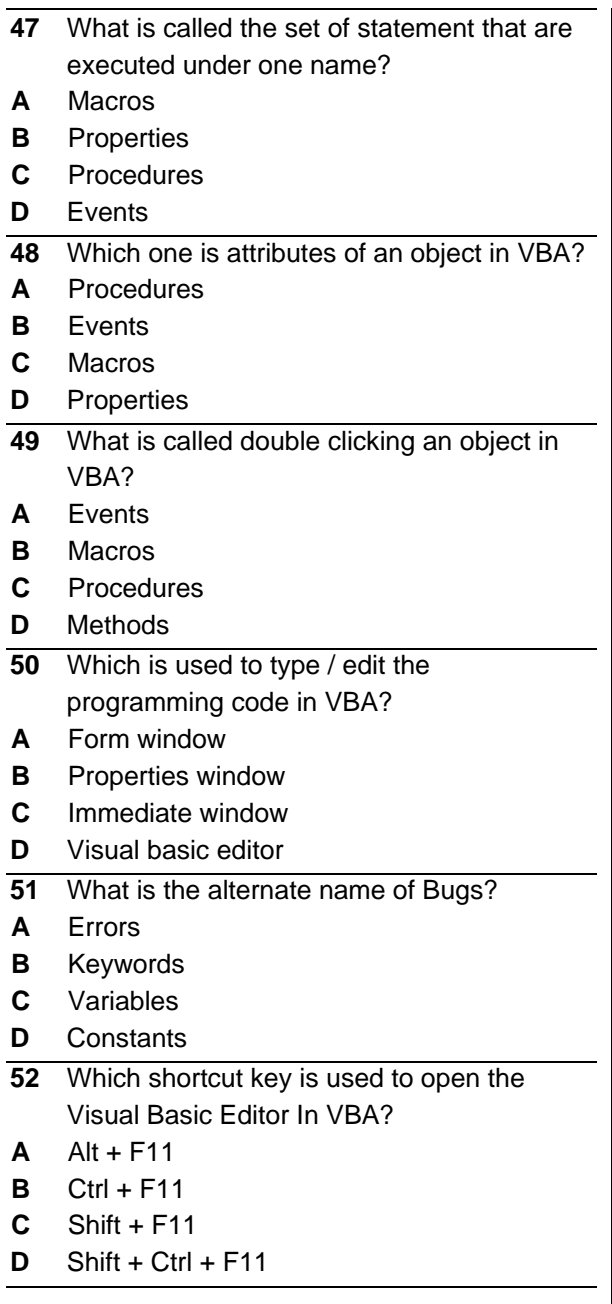

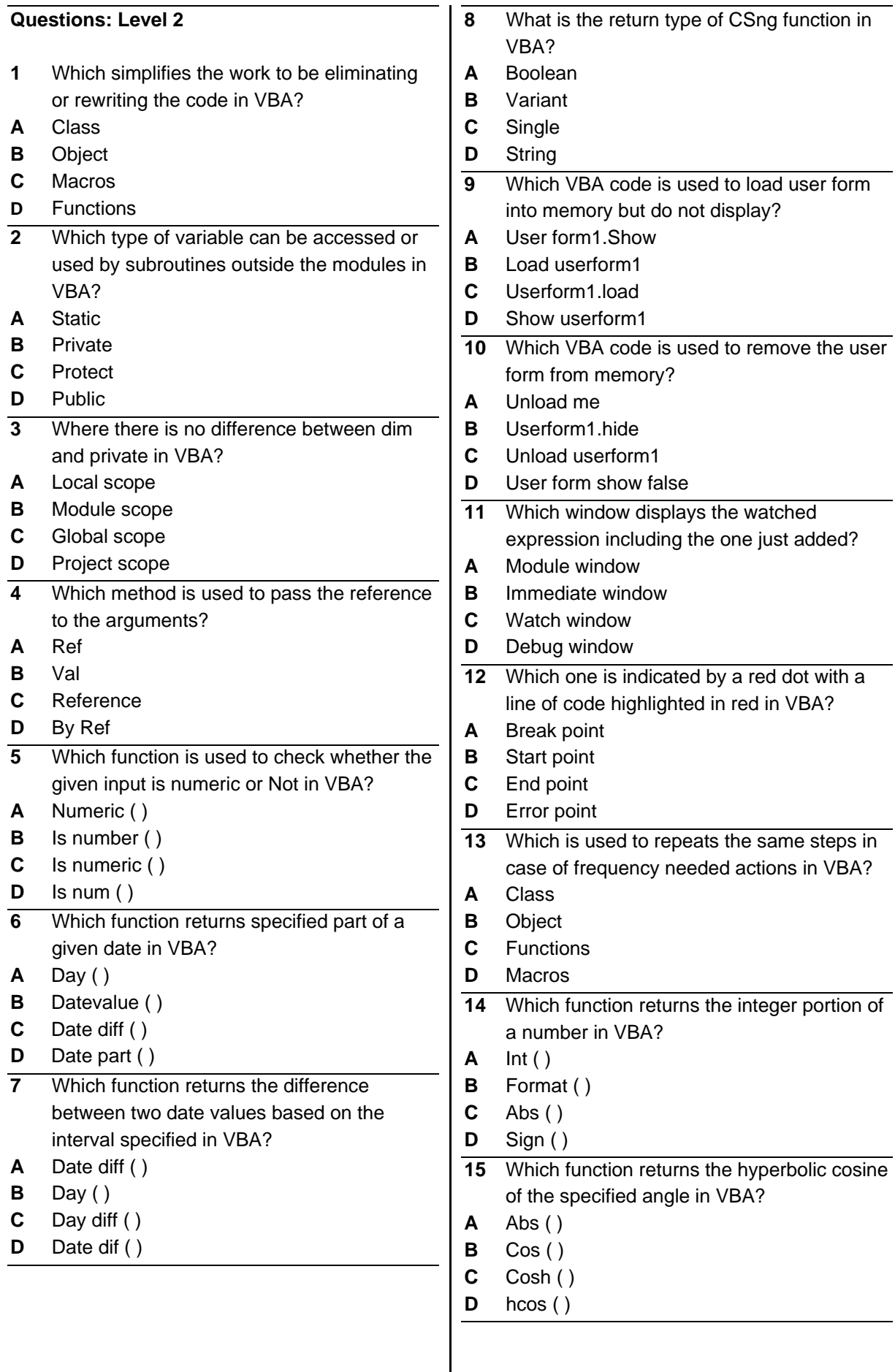

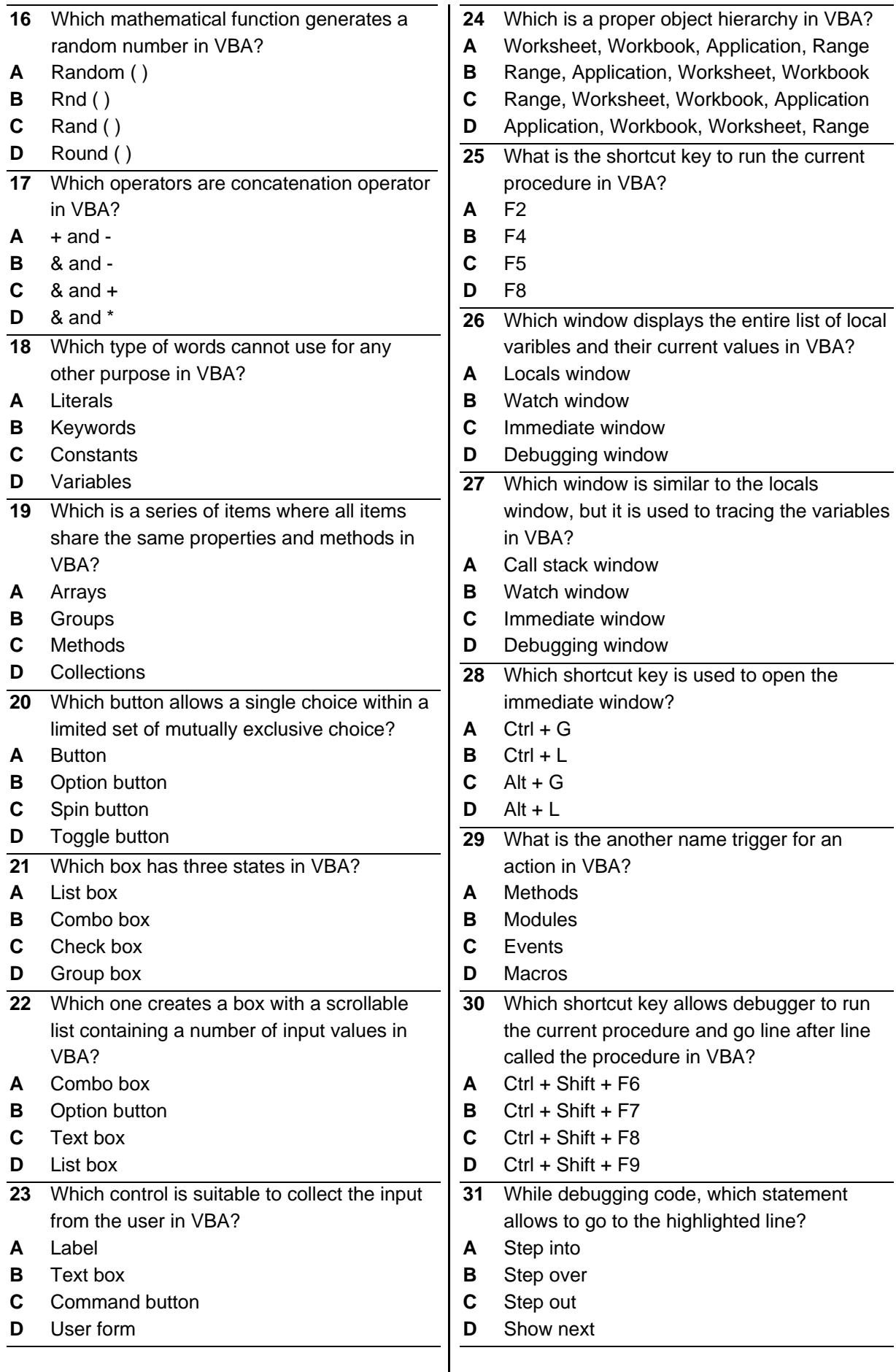

- **32** Which control is used to increase or decrease a value, such as a number time or date?
- **A** Scroll Bar
- **B** Spin Button
- **C** Combo Box
- **D** Toggle Button

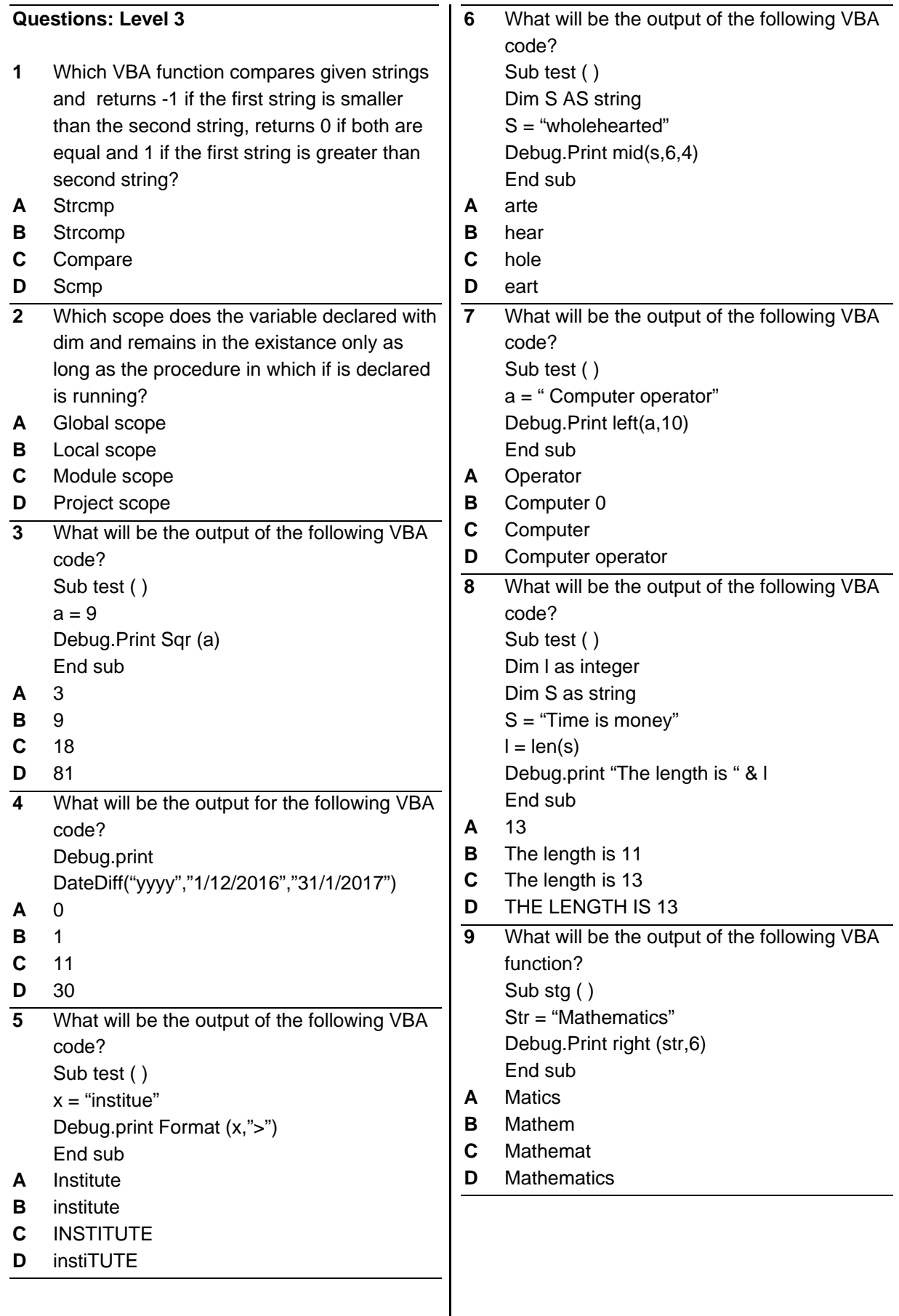

## **Module 2 : Programming with VBA - Key paper**

#### **Questions: Level 1 Questions: Level 2 Questions: Level 3**

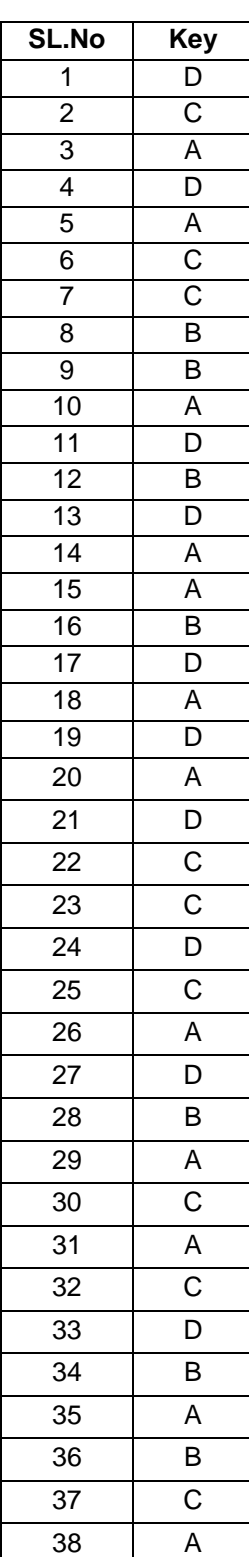

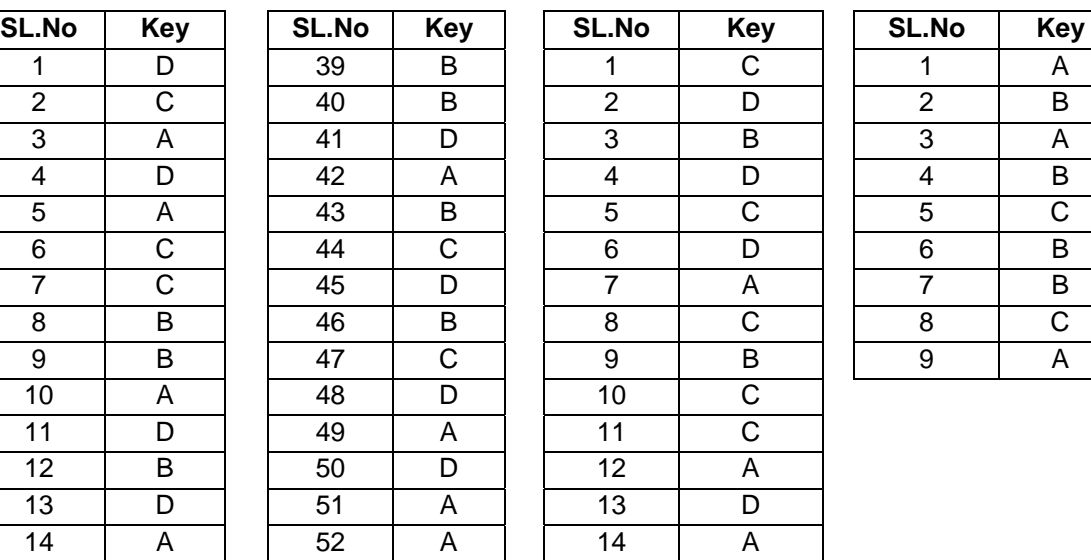

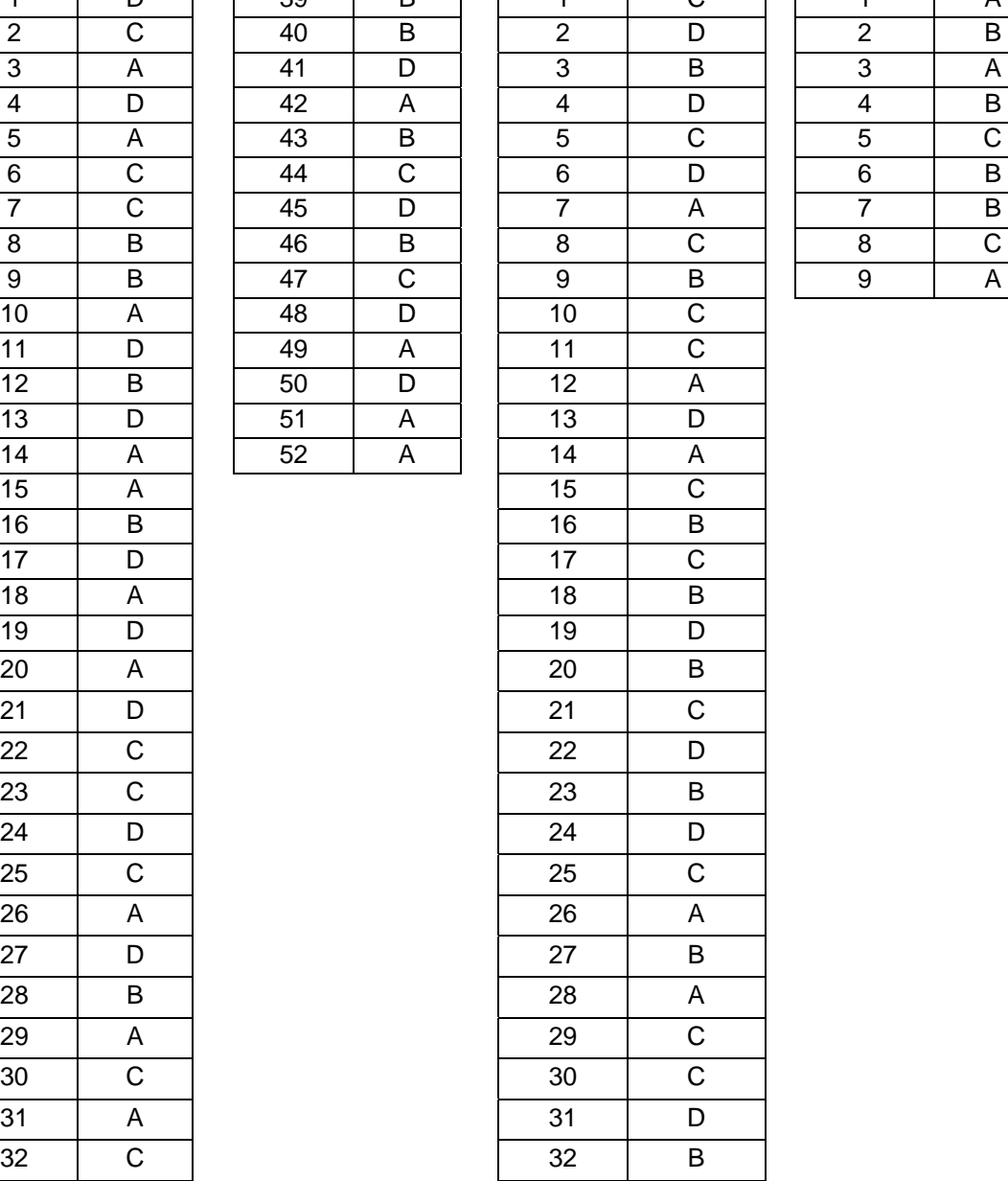

# **Computer Operator and Programming Assistant 2nd Semester - Module 3 : Using Accounting Software**

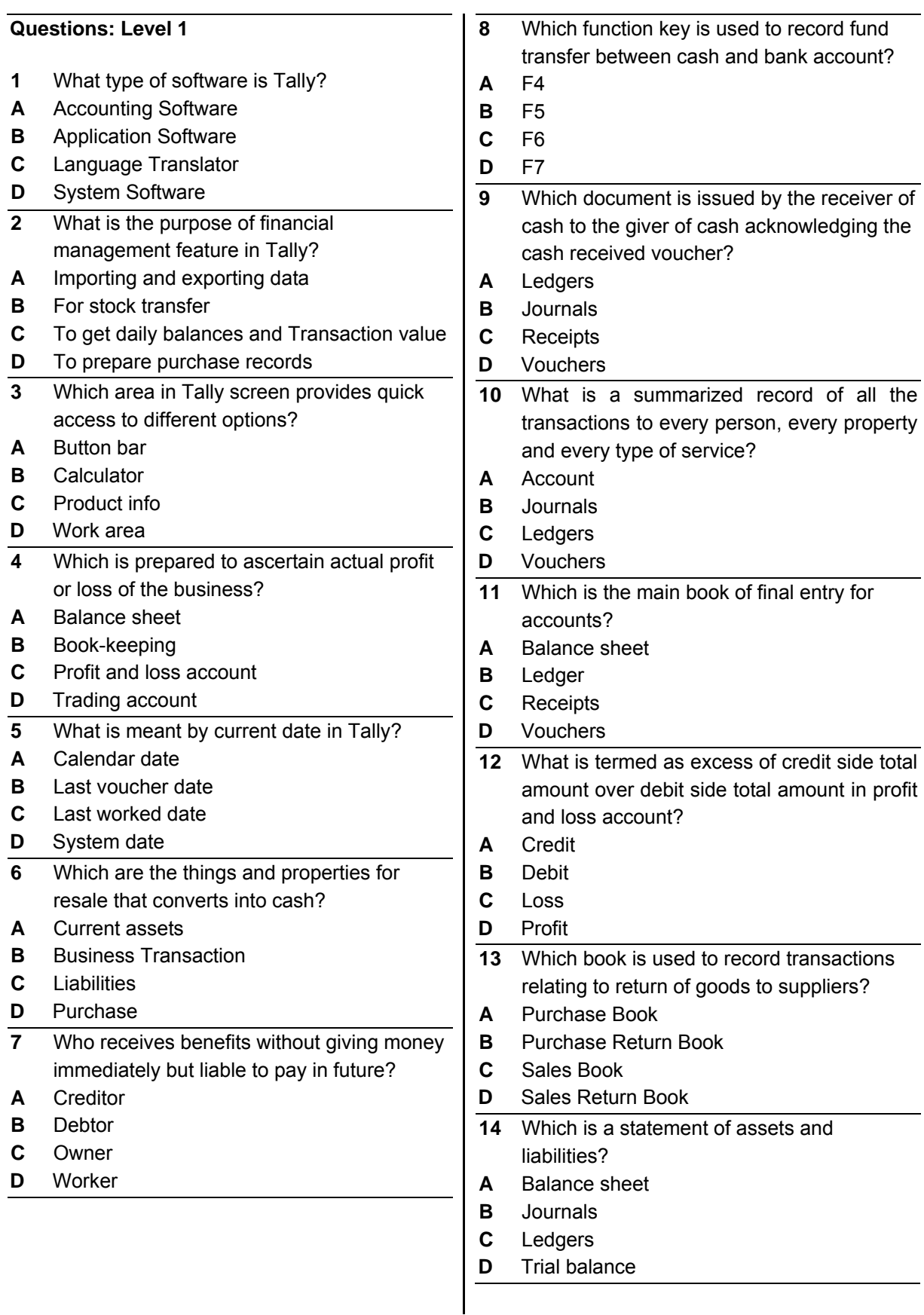

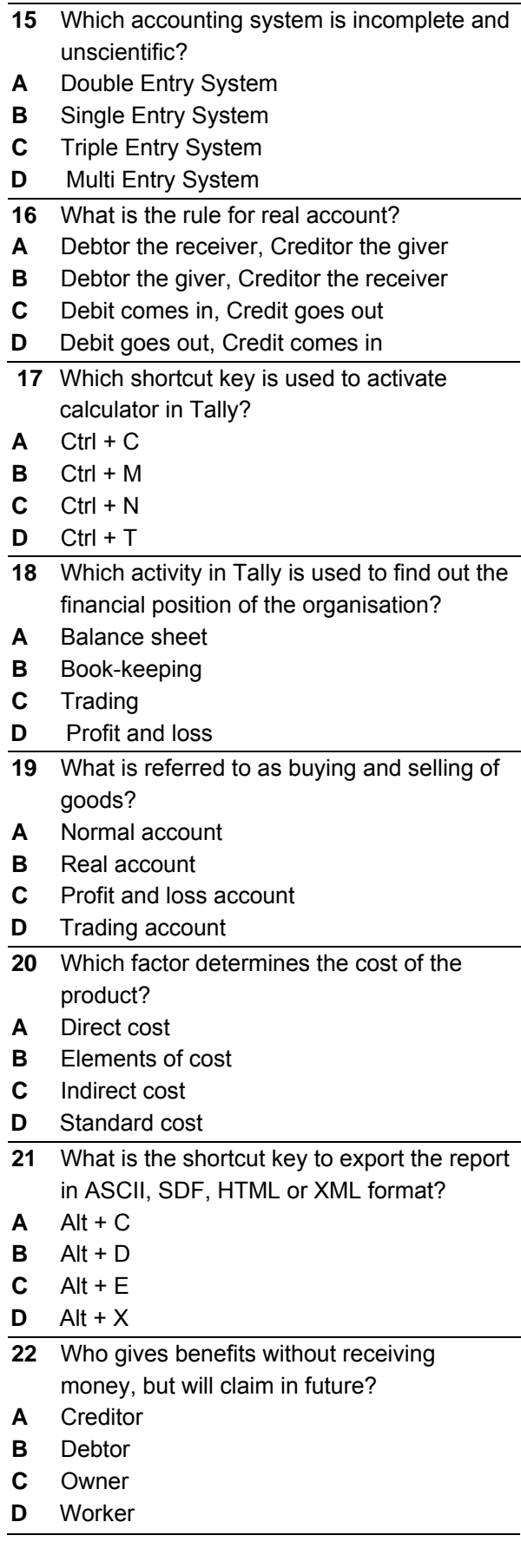

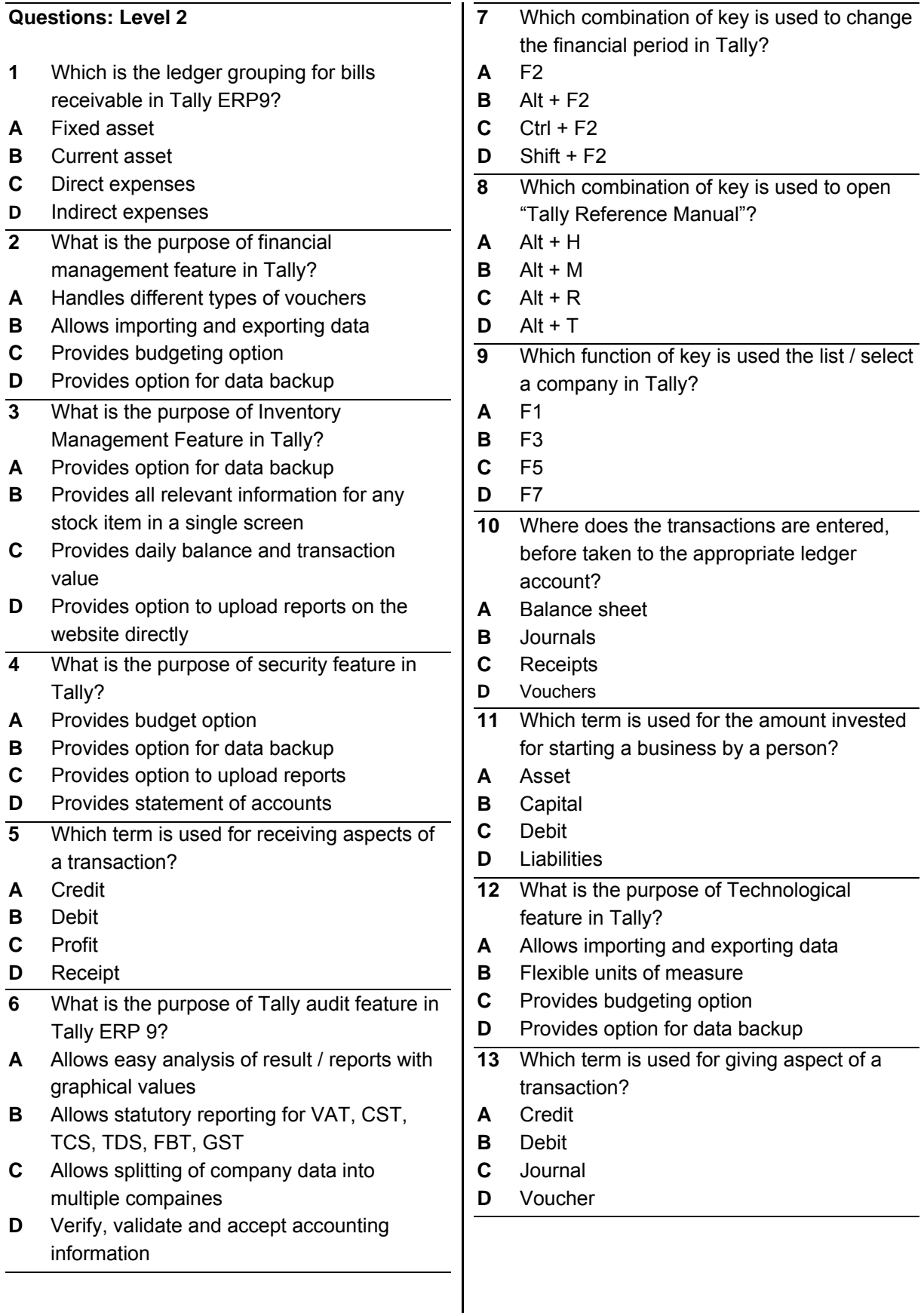

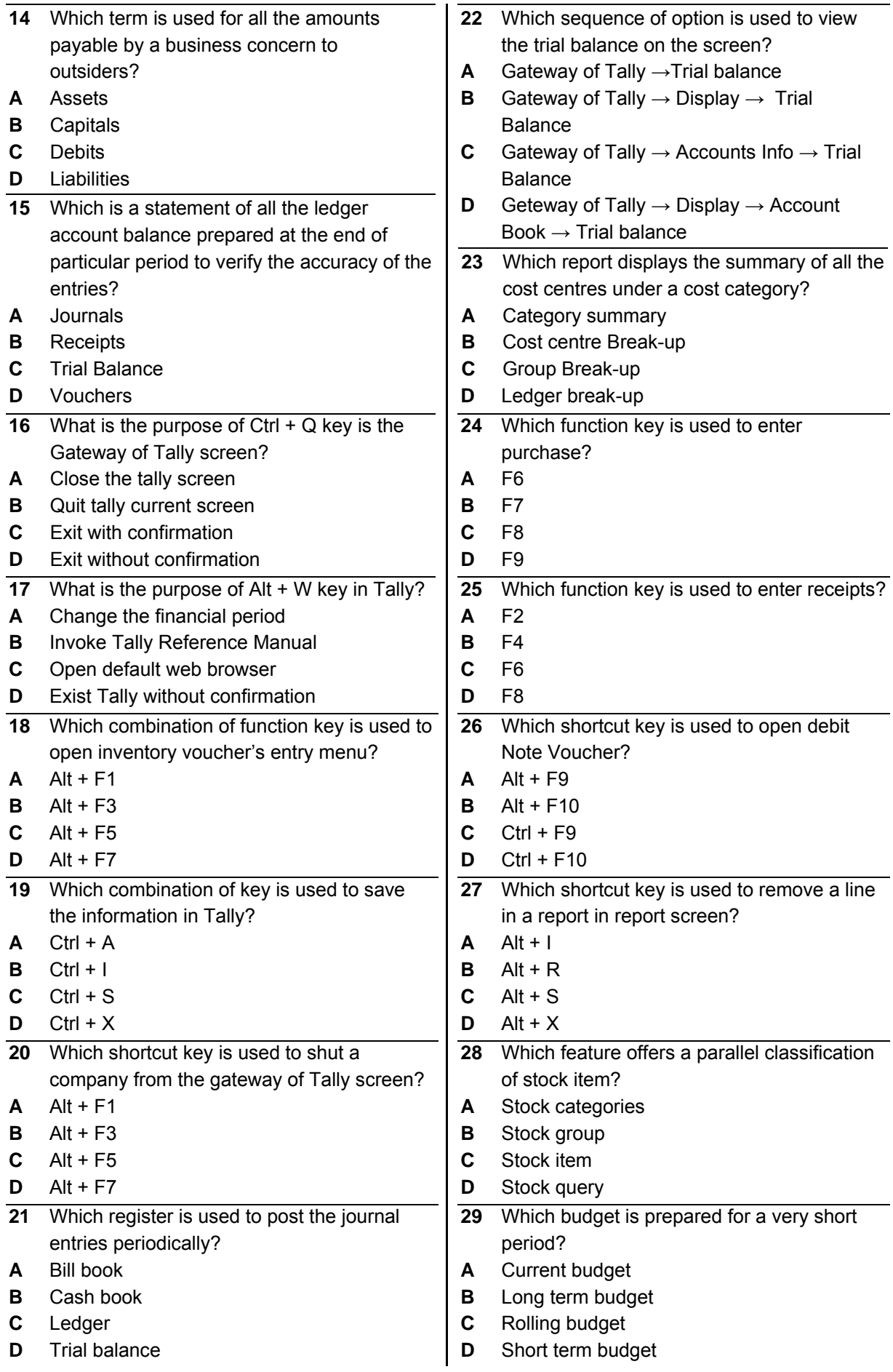

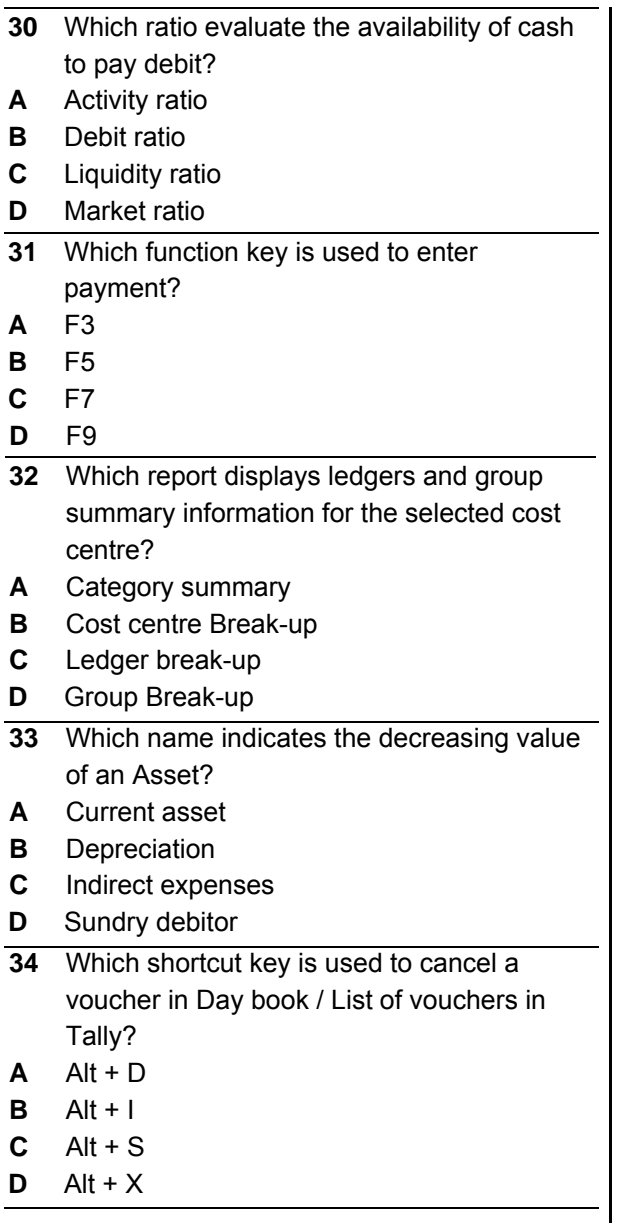

# **Module 3 : Using Accounting Software - Key paper**

### **Questions: Level 1 Questions: Level 2**

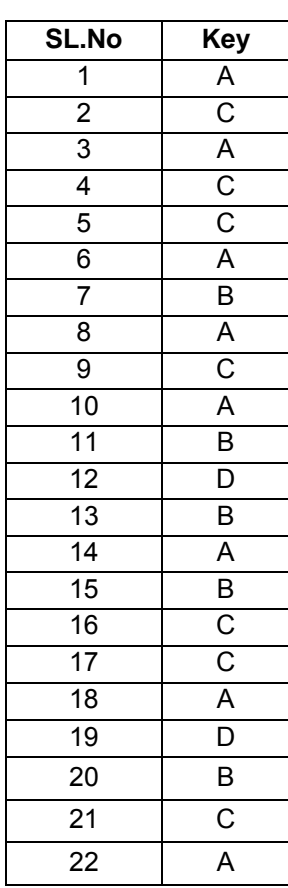

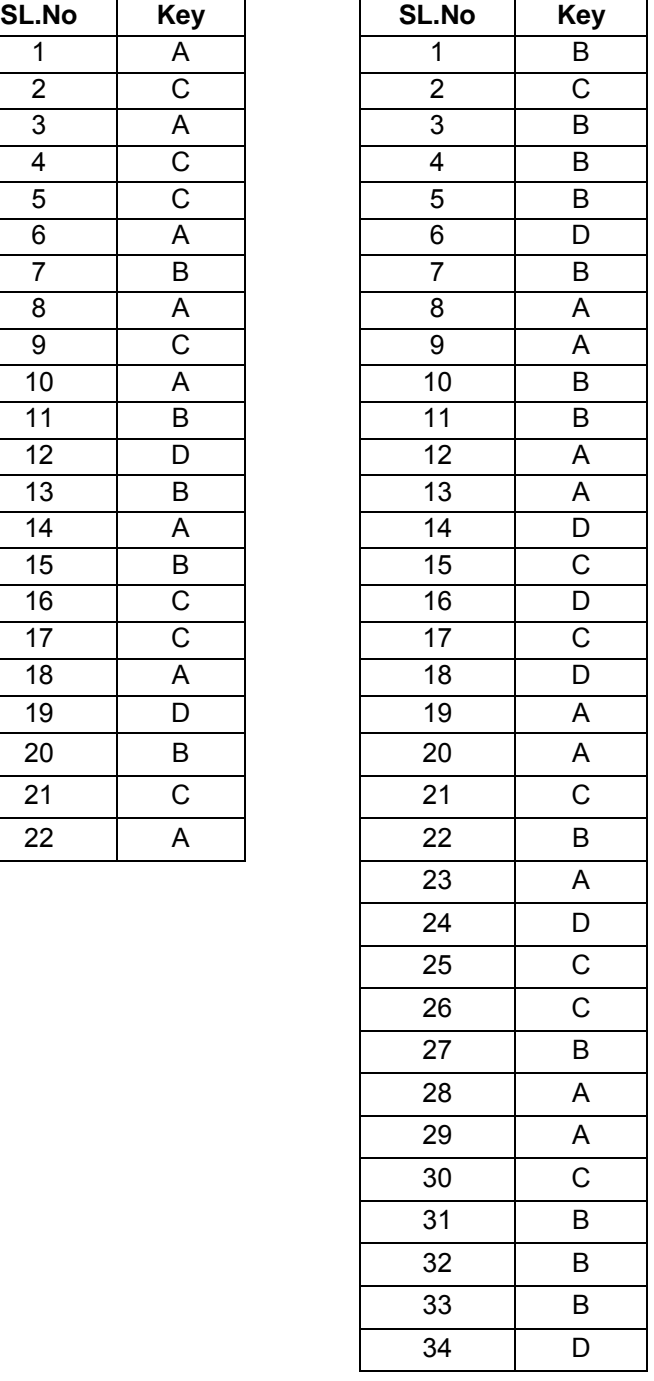

# **Computer Operator and Programming Assistant 2nd Semester - Module 4 : E - Commerce**

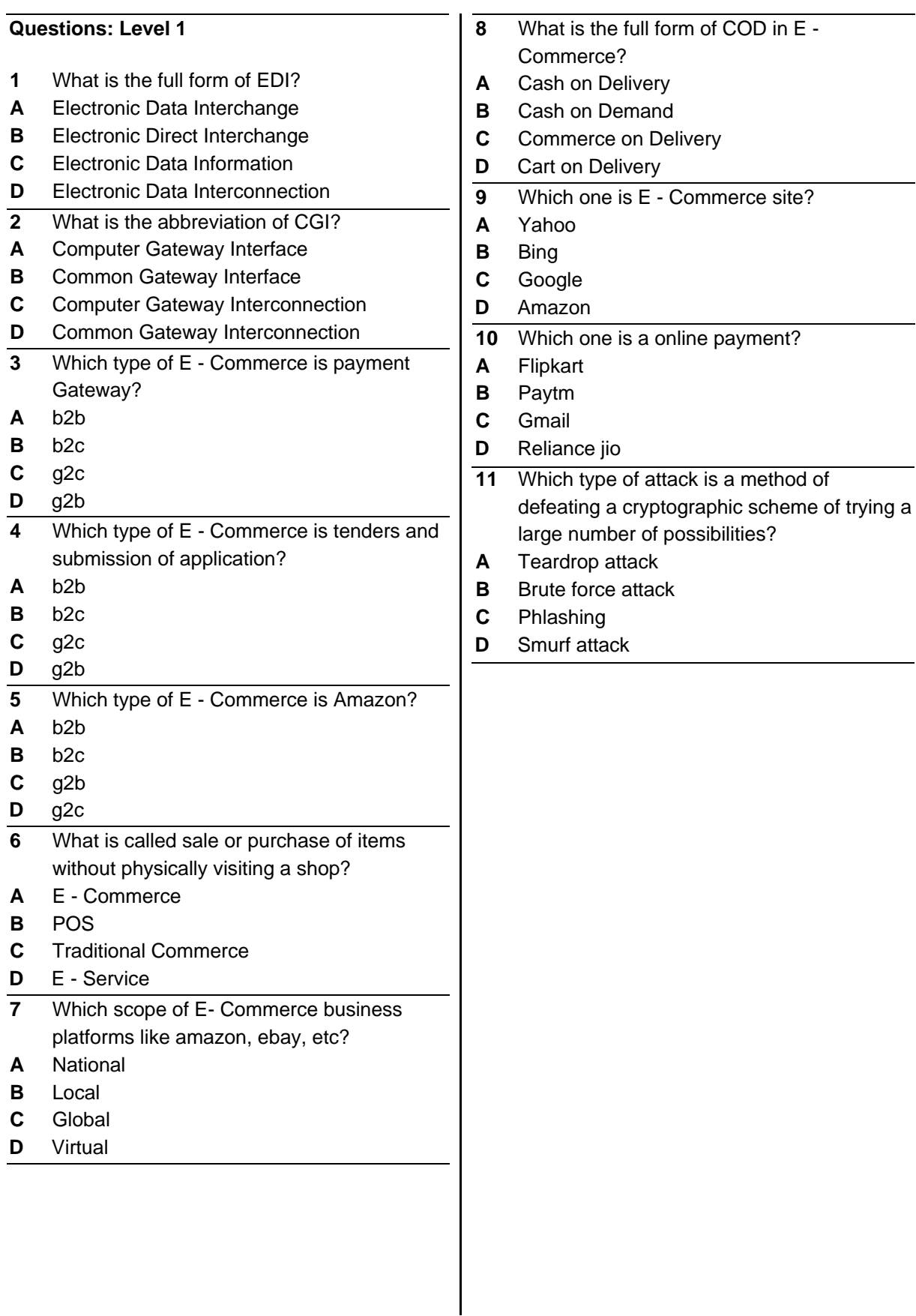

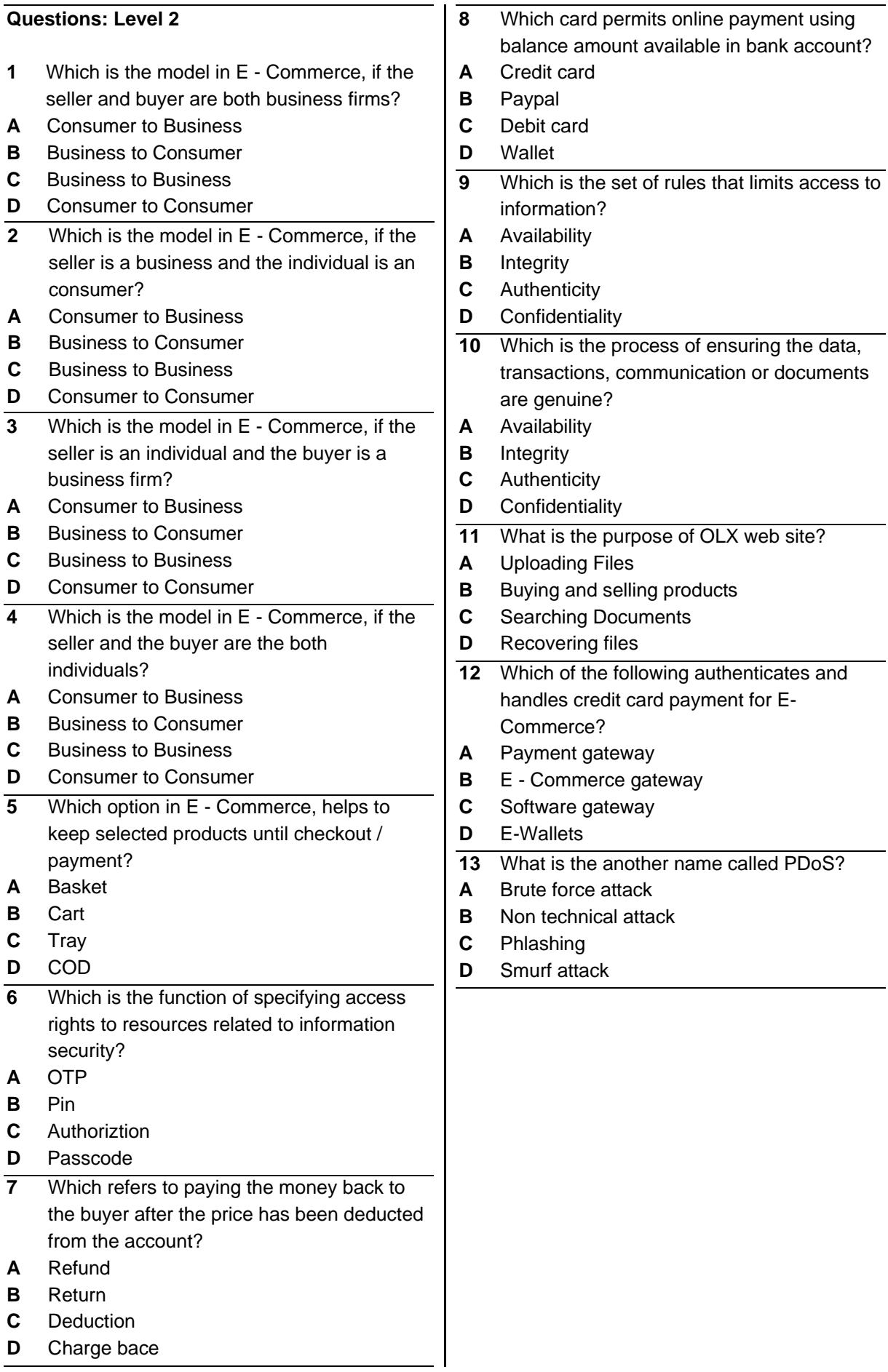

# **Module 4 : E - Commerce - Key paper**

#### **Questions: Level 1 Questions: Level 2**

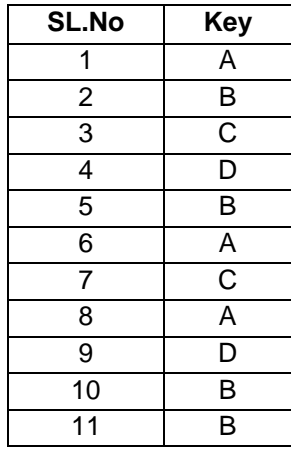

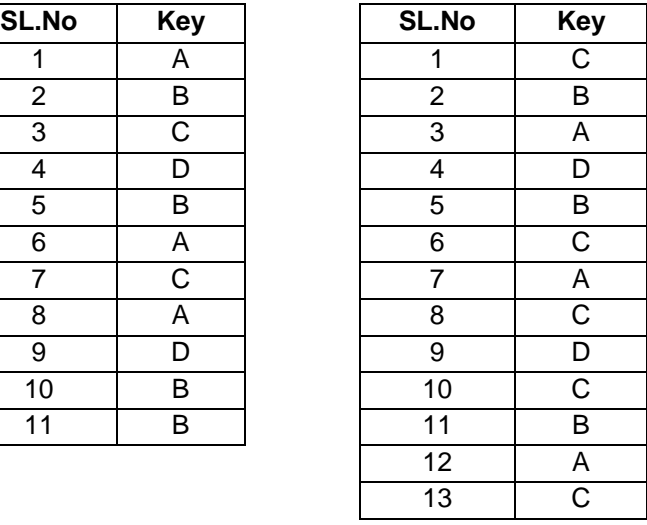

## **Computer Operator and Programming Assistant 2nd Semester - Module 5 : Cyber Security**

#### **Questions: Level 1**

- **1** When the Indian parliament passed the IT Act?
- **A** 1990
- **B** 1992
- **C** 2000
- **D** 2005
- **2** What is the full form of LDAP?
- **A** Light Weight Directory Access Provider
- **B** Light Weight Directory Access Protocol
- **C** Light Weight Directory Access Program
- **D** Light Weight Directory Access Protection
- **3** What is called the collective terms of malicious software, such as viruses, worms and trojans?
- **A** Spam
- **B** Phishing
- **C** Malware
- **D** Harm

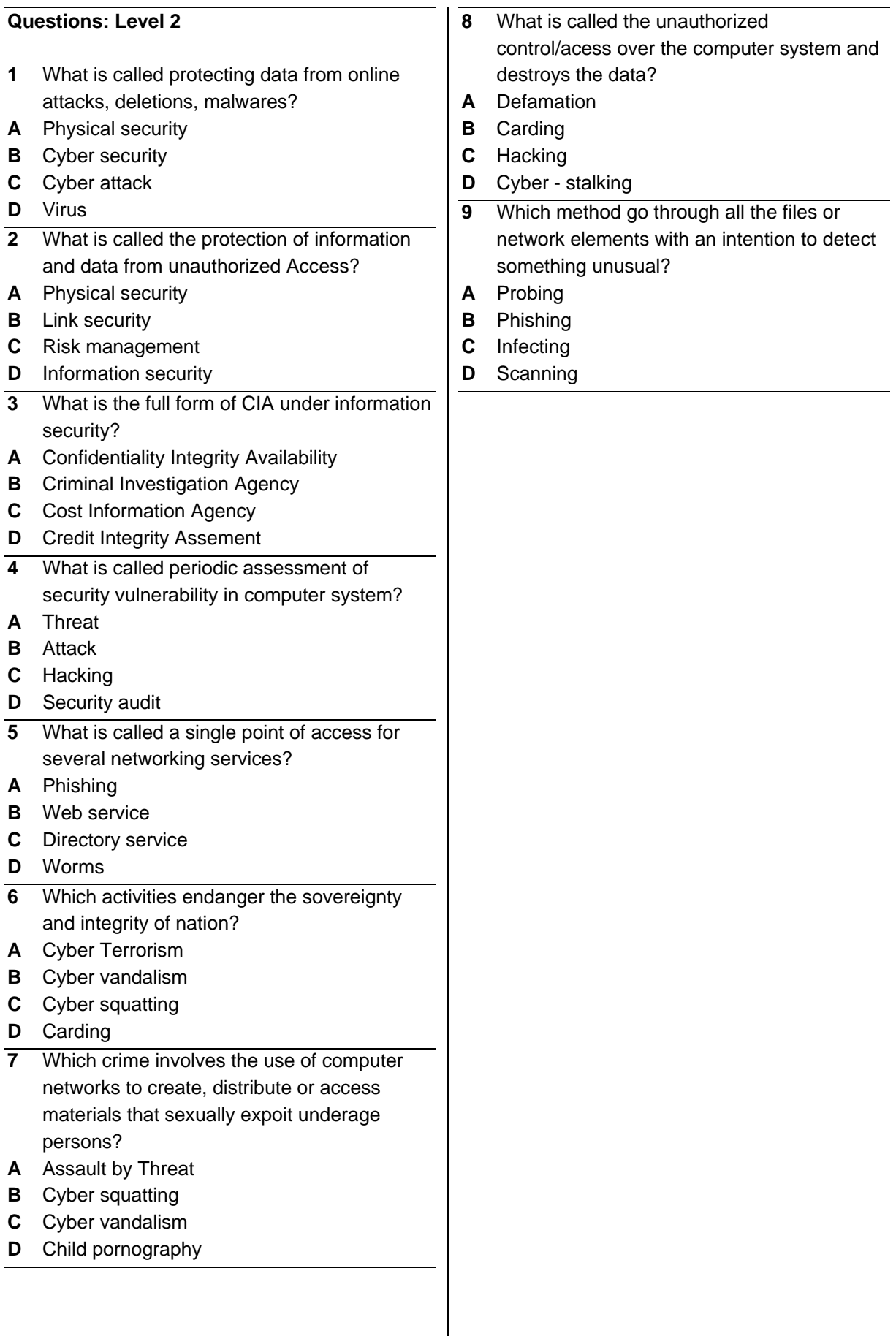

# **Module 5 : Cyber Security - Key paper**

#### **Questions: Level 1 Questions: Level 2**

 $\overline{\phantom{0}}$ 

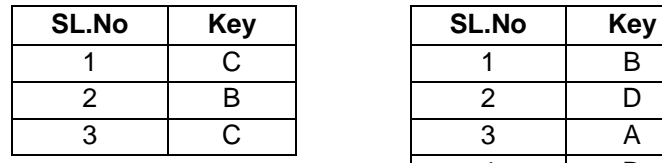

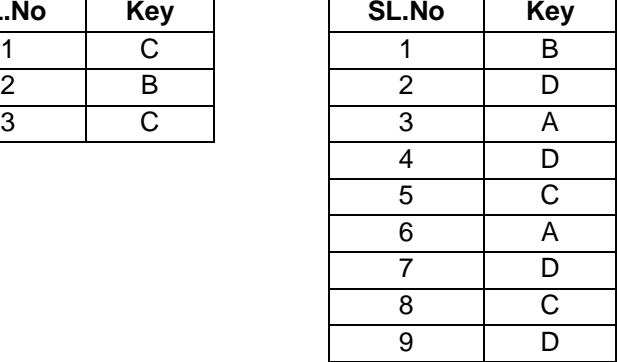